### Lustre IO

2020

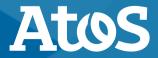

Trusted partner for your Digital Journey

© Atos - For internal use

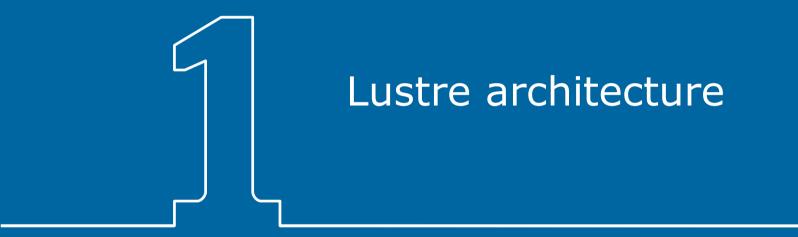

### **Lustre Architecture**

Berlin (Lise): 28 OSTs 85 GB/s

Göttingen (Emmy): 100 OSTs 65 GB/s

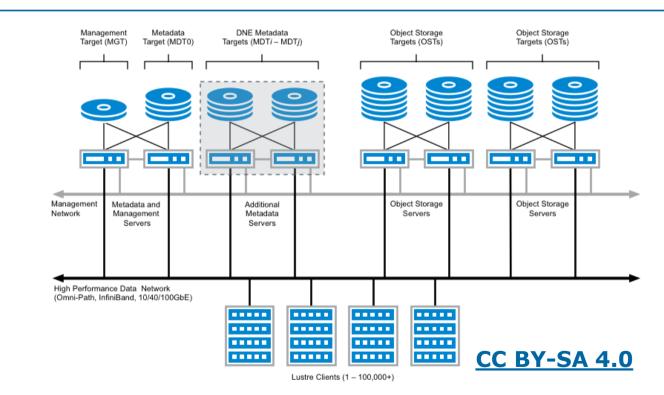

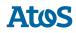

### Lustre stripe count, size and index

- Lustre stores files in stripes on OSTs
- By default, each stripe is 1MB
- By default, all stripes for a file are stored on 1 OST
- Lustre chooses the stripe index, on what OST the first stripe is written.

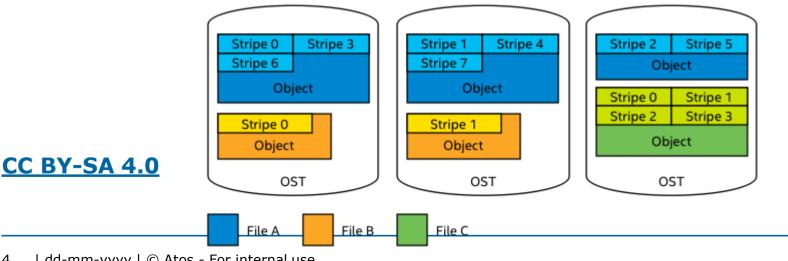

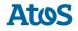

(stripe size=1MiB)

(stripe count=1)

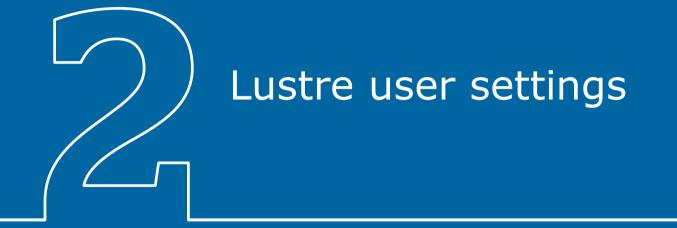

### **Changing the lustre stripe count**

This works well for most cases, but performance can be improved for large files (~GB) by using a larger stripe count:

```
lfs setstripe -c [count] [file]
```

Stripe count can only be set if the file is not created yet.

### Changing the lustre stripe count (2)

Increasing the stripe count for files of ~GBs in size

- Offers benefits:
  - Increases the bandwidth
  - Very large files do not fill up a single OST and lower overall performance.
- And some disadvantages
  - Increases overhead due to network operations and server contention
  - But it also has a higher risk of data loss (data corruption on 1 of the OSTs with stripes corrupts the file.

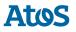

### Changing the lustre stripe count (3)

- Only increase the stripe count for files of 1 GB and larger.
- Recommended maximum stripe count
  - Emmy: 32
  - Lise: 28 (or -1 to use all)

#### **Checking the lustre stripe count**

#### lfs getstripe [file]

lmm\_stripe\_count: 1
lmm\_stripe\_size: 1048576
lmm\_pattern: raid0
lmm\_layout\_gen: 0
lmm\_stripe\_offset: 12
 obdidx objid objid group
 12 4363475 0x4294d3 0

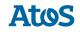

## Changing the default lustre stripe count of a directory

lfs setstripe -c [count] [dir]

- ► Files that are newly created will automatically get the default stripe count.
- Note that files smaller than the stripe size will still be stored on 1 OST only.
- Use a count of -1 to stripe over all available OSTs
  - This probably gives the best performance,
  - But it also has a higher risk of data loss (data corruption on any OST corrupts the file)

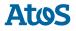

### What about changing the stripe size or index?

- Please don't change the stripe index
  - Lustre automatically distributes files across OSTs.
- In general, you don't need to change the stripe size.
  - However, for very large files on Lise the best performance can be reached with a stripe size of 16 MiB

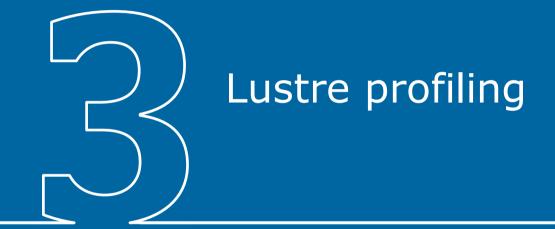

### Darshan (not yet installed)

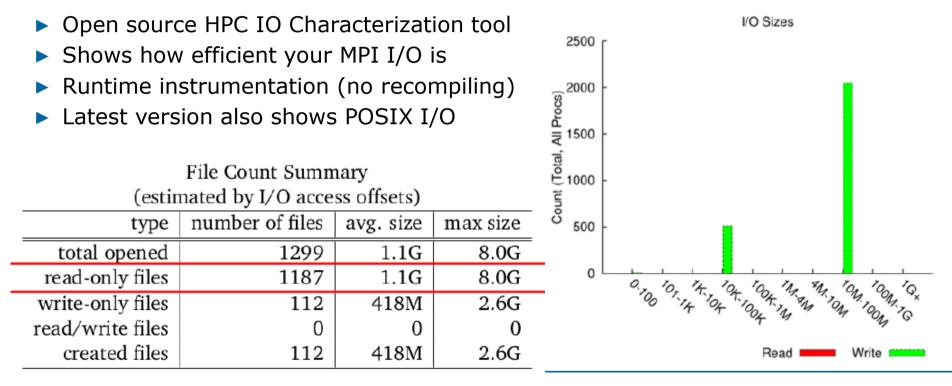

14 | dd-mm-yyyy | © Atos - For internal use

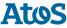

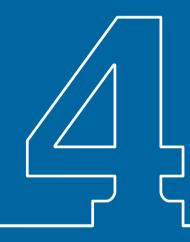

### Other IO hints

### **Besides Lustre**

- If your application is IO-bound, it could be interesting to look at more basic settings.
  - Fortran Formatted IO: export FORTRAN\_BUFFERED=yes (try with Nastran)
  - Reduce open & close of files
- Use /tmp for your temporary files
  - It is a RAM disk, so be aware that it lowers available memory for your application.
  - It is about 100Gb in size
  - Also interesting for input files that are accessed a lot during the run

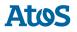

### **Debugging IO errors**

It is sometimes not clear what is the cause of IO errors

– srun -l strace -etrace=%file [app]

# Thanks for your attention john.donners@atos.net

Atos, the Atos logo, Atos Syntel, Unify, and Worldline are registered trademarks of the Atos group. December 2019. © 2019 Atos. Confidential information owned by Atos, to be used by the recipient only. This document, or any part of it, may not be reproduced, copied, circulated and/or distributed nor quoted without prior written approval from Atos.

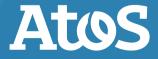